## **INFORME DE IDENTIFICACION Y EJECUCION DE INVERSION PUBLICA**Fecha **AL 31/12/2022 - LEY DE PRESUPUESTOS**

Hora : 12:33 Página: 1 :13/02/2023

Estado de Decretos : Totalmente Tramitado al

Moneda Nacional - Miles de Pesos

PROGRAMA: 057203 FONDO DE DESARROLLO DE MAGALLANES Y DE LA ANTÁRTICA CHILENA

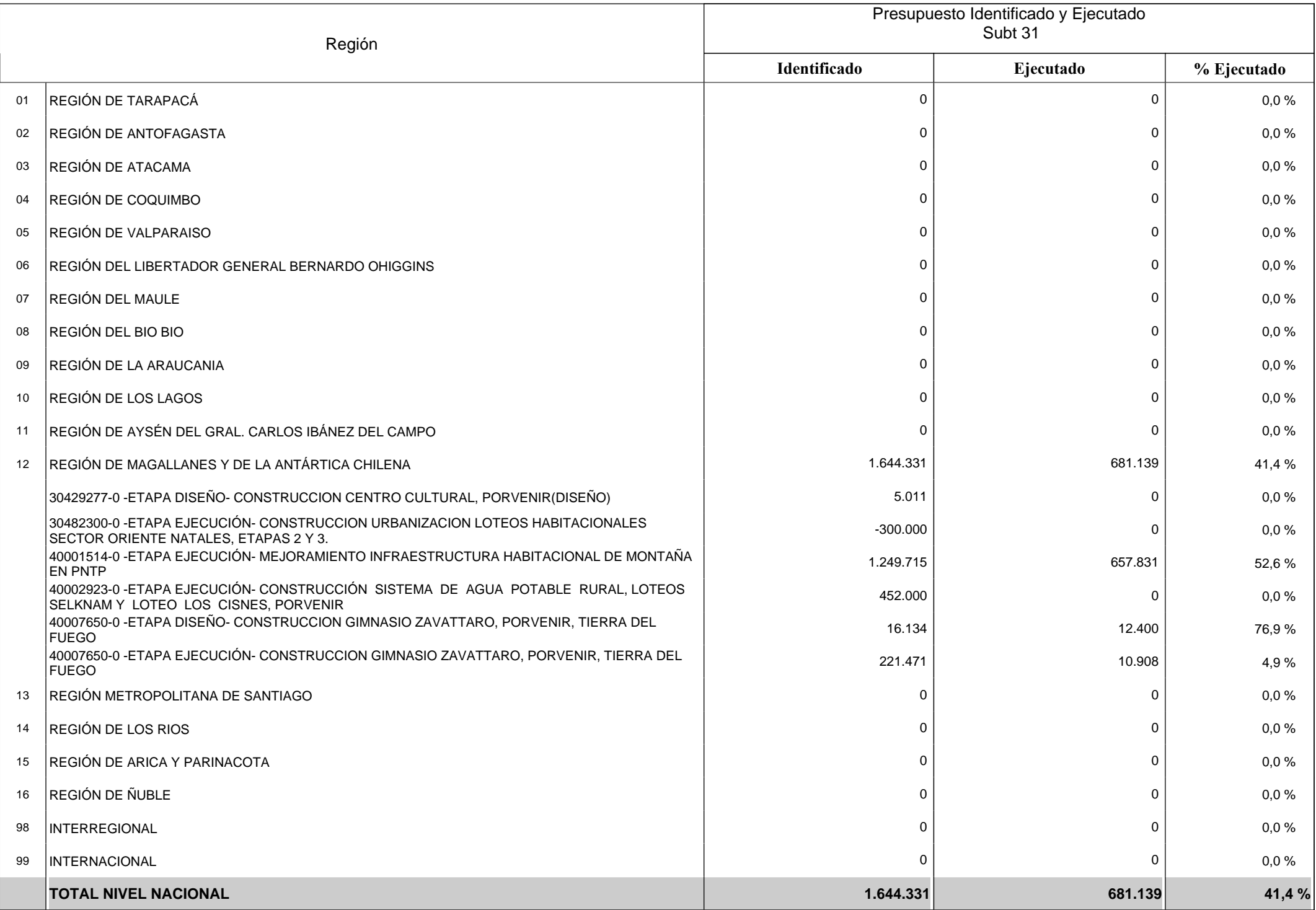

Las iniciativas de inversión de los Gobiernos Regionales no se identifican por Decreto del Ministerio de Hacienda, sino por Resolución de la Subsecretaría de Desarrollo Regional.Tales Resoluciones se publican en el sitio web institucional de dicha entidad pública.